XL XXL M

Shift, Petticoat, Short gown, Apron,

Handkerchief and Pocket

by J. P. Ryan

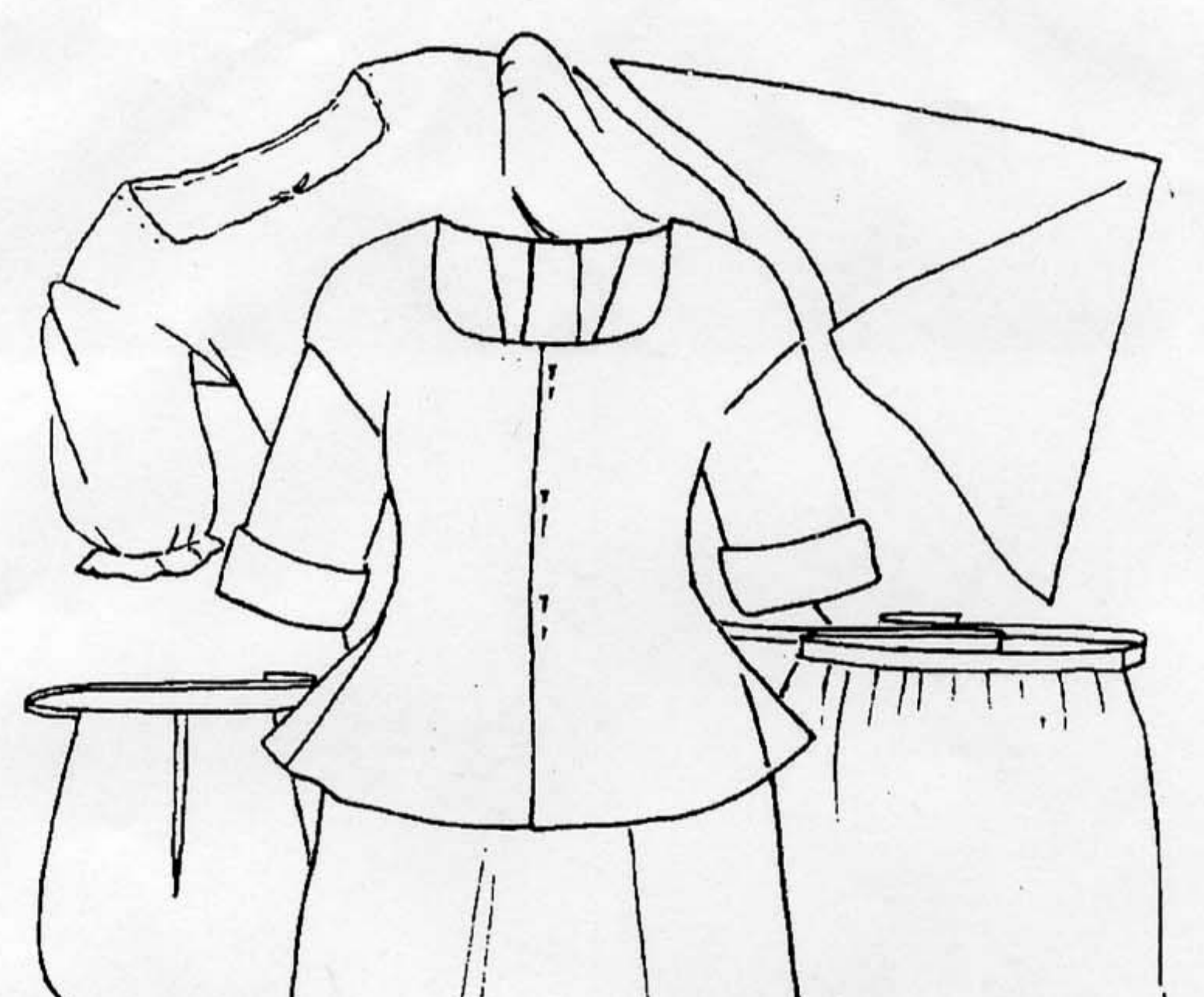

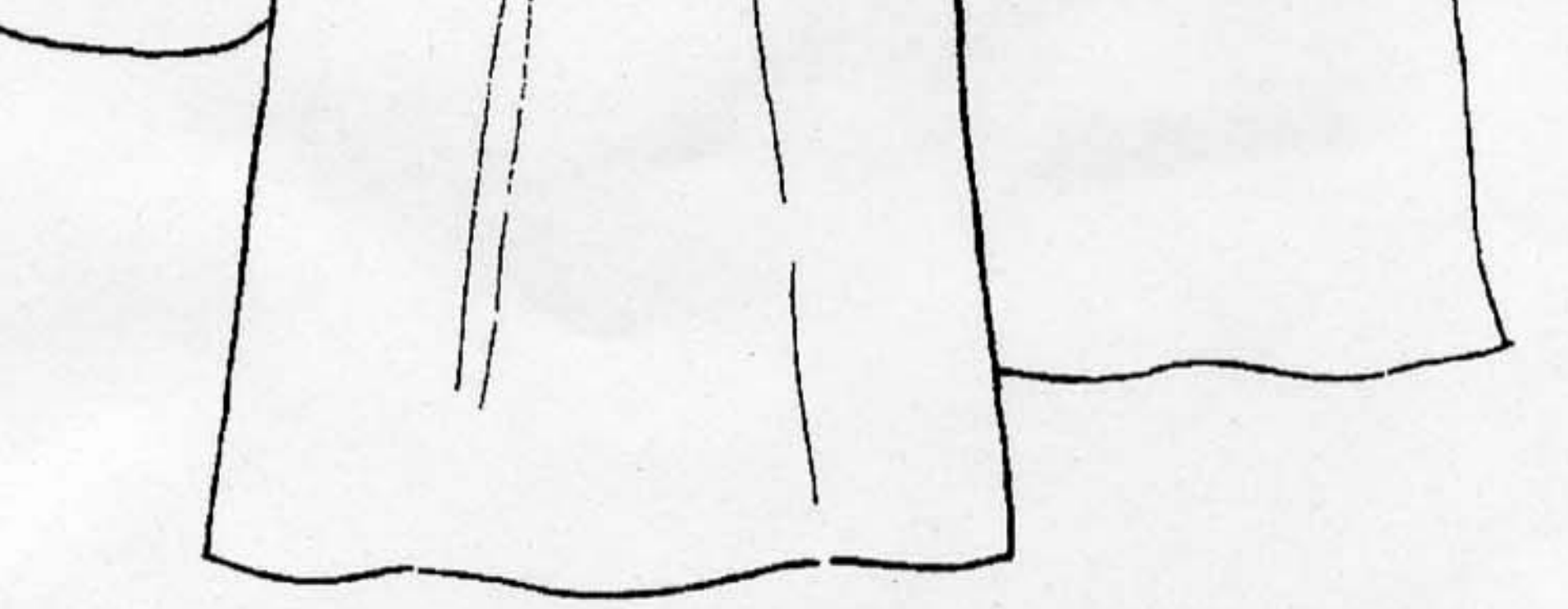

Contents: Patterns for short gown and pocket, plus illustrated directions and diagrams for shift/chemise, petticoat, apron and handkerchief.

Any copying of this design for resale of the garment in any form, with or without the name of the designer is strictly forbidden without a formal licensing agreement.

For a complete catalog of patterns, please visit my website at www.jpryan.com.

© Janice Pence Ryan, 1993. All rights reserved.

#### About the Dress of Working Women in the 18th Century:

Women dressed differently 200 years ago than they do today.

Their basic all purpose under-garment was the chemise or shift. This was worn next to the skin. There were no other under-garments under the chemise. (Knickers or pantaloons were a later invention). Stockings and garters comprised the rest of a woman's intimate apparel.

Next came the under-petticoat, which was worn about mid-calf length. Usually made of linen, this petticoat was often not as full as the outer petticoat, which was seen.

Stays were put on next, over the chemise and under petticoat. Stays are not included in this pattern, but a strapless stays pattern is available.

The pocket, or a pair of pockets, were tied around the waist over the stays with linen tape, which gave a woman a place to carry her personal items.

Over the pocket, another petticoat was worn, like a skirt is worn today. It was worn longer than the under-petticoat, length dependent on the activities of the wearer.

To cover the upper body, with or without stays, a short gown or jacket was often worn when a woman had to be particularly active, and needed a loose, nonrestrictive garment. It seems to have been considered indecent for a woman to be seen in just her chemise, and there is still some question about the circumstances of when a woman could leave off her short gown and be seen in only stays and chemise. The fineness or coarseness of the short gown's fabric depended on the social and economic status of the wearer. Short gowns were usually held closed at the center front with straight pins.

To protect the petticoat when active, a woman wore an apron, usually made of white linen. Tied around the waist, the apron helped to hold the front of the short gown closed.

To maintain a woman's modesty, and protect her from the elements, an 18th century woman often wore a large square or triangular handkerchief around her neck, either over or under the neckline of the short gown. Handkerchiefs were usually made of white linen.

Most women wore white linen caps which completely covered their hair. The cap helped to hold her hair in place, and kept it neat and tidy. A cap also helped to keep hair clean, protecting it from smoke and soot. Although not included in this pattern, cap patterns are available.

#### PREPARING THE FABRIC

In the manufacturing process some fabrics are pulled "off grain", and must be straightened before cutting the garment so that the grain lines will be correct; otherwise the garment will not fit and hang as it should. To straighten the fabric ends, find the crosswise grain of the cloth as follows:

Snip through the selvage edge with scissors

**GAR AN VOI INDIATOR** 

- With fingers, grasp one thread that runs across the weave
- Pull it gently, allowing the fabric to gather on the thread

**MARGE DAI WA CHARD** 

s

- Cut carefully along this pulled thread only as far as you can follow it clearly
- Grasp it again, or the one next to it, in your fingers and repeat pulling and  $\bullet$ cutting until you have reached the other selvage.
- Fold fabric in half length wise. If ends of fabric are not even, firmly grasp diagonally opposite corners and pull, stretching the fabric until the cut ends lie straight and square.

**Size Chart** 

**XL** 

新 - 原内科学2021 - 大型法学

XXL

**CONSULTA** 

nd only

hi rirbiy

hat befanud

logisticimo

**Chemise Pattern Dimensions:** 

Piece/Point

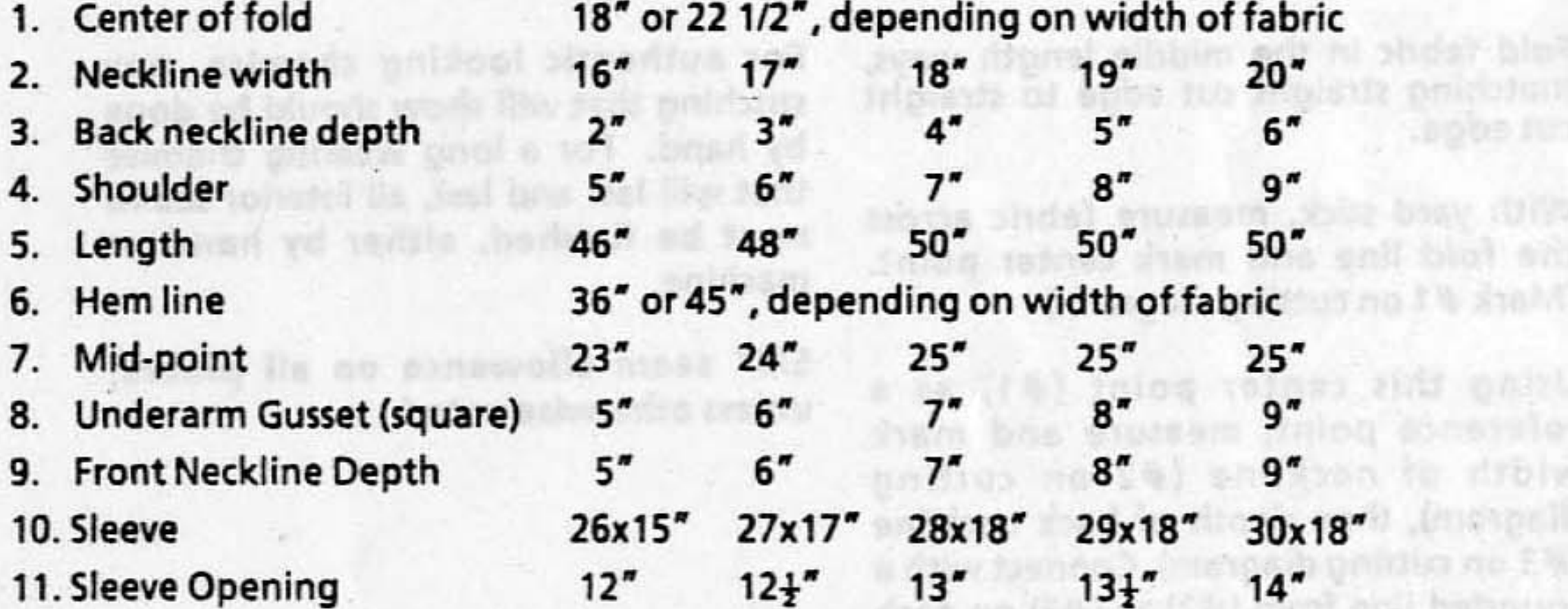

#### **Chemise Cutting Diagram**

Body - cut 1 on fold Gussets - Cut 4 Inserts - Cut 2 Sleeve - cut 2 on fold

36" fabric S - M

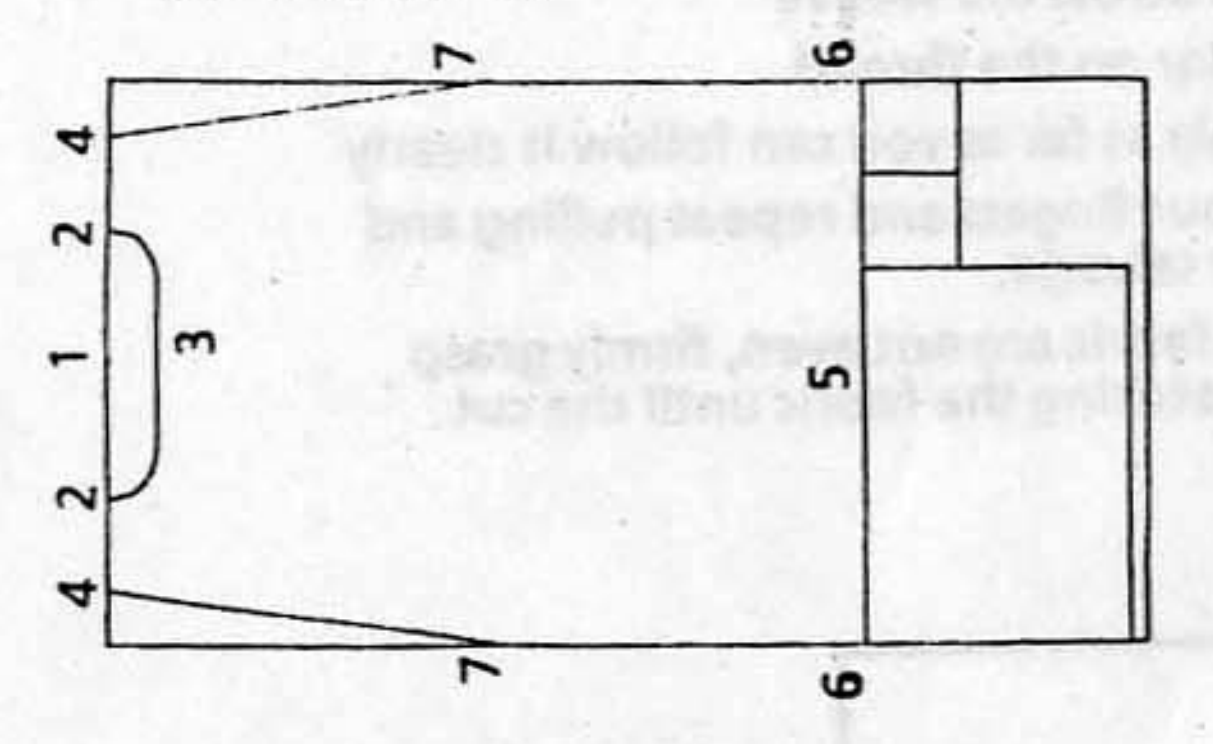

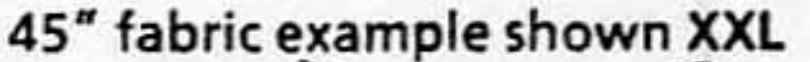

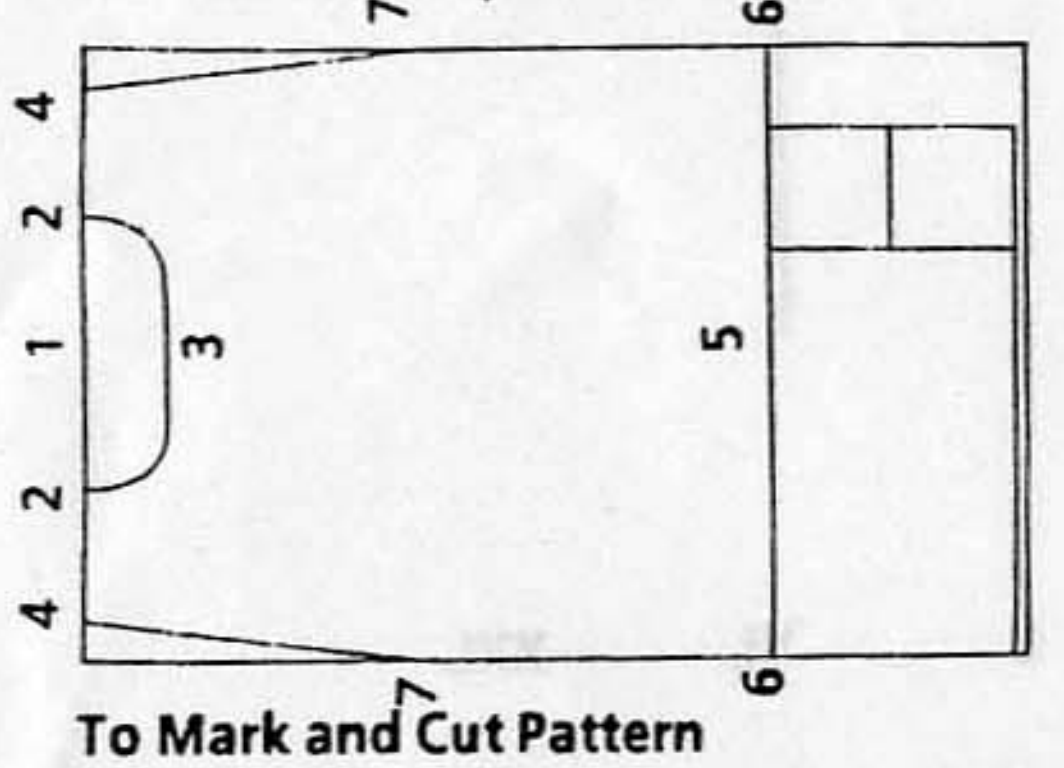

From (#2), measure across fold of fabric te appropriate width for your size. Mark (#4 on cutting diagram). Repeat procedure on other side of neckline. Marking of shoulder is now completed.

As per cutting diagram, measure from center fold reference point (#1) down length of fabric to determine bottom edge of chemise body (#5 on cutting diagram). Draw a straight line across fabric from selvage to selvage to mark bottom edge  $(\#6)$ . From  $(\#6)$  on selvage edge, measure up selvage edge and mark (#7). Using yard stick as a guide,<br>connect with a diagonal line between  $(#7)$  and  $(*4)$ . Marking of body is now complete.

Mark out rectangles for the sleeves and squares for the gussets, as shown on cutting diagram for your size.

When all pattern pieces have been marked, cut out carefully. Be careful not to cut through triangular inset pieces.

Note: Front neckline is lower than back neckline. After cutting out chemise body piece, open at shoulder fold. Measure and cut down front neckline.

#### **Sewing Suggestions**

Fold fabric in the middle length ways, matching straight cut edge to straight cut edge.

With yard stick, measure fabric across the fold line and mark center point. (Mark #1 on cutting diagram.)

Using this center point  $(#1)$  as a reference point, measure and mark width of neckline (#2 on cutting diagram), then depth of back neckline (#3 on cutting diagram). Connect with a rounded line from  $(#2)$  to  $(#3)$  on each side. Marking of back neckline is completed. We will deal with front neckline later.

For authentic looking chemise, any stitching that will show should be done by hand. For a long wearing chemise that will last and last, all interior seams must be finished, either by hand or machine.

5/8" seam allowance on all pieces, unless otherwise noted.

#### **ASSEMBLY**

Run 1/4" twill tape through casing.

#### 1. Neckline Casing

Twill tape sewn to the raw edges of the neckline forms a casing. The tape which will run through the casing will come out and tie at center front.

With tape measure, measure front neckline. Add one inch to this measurement and cut a piece of  $\frac{1}{2}$ " twill tape. The extra inch is to turn under 1/2" per side, at center front.

On right side of fabric, pin twill tape around neckline. Allowing 1/4" seam allowance, sew into place.

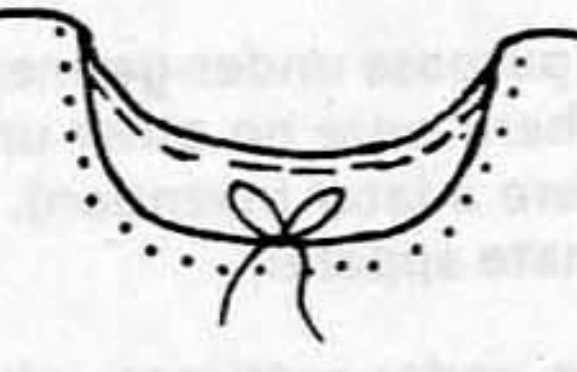

#### 2. Side Seams and Inserts

The triangular inserts (leftovers) are used to give additional leg room at the bottom of the chemise. They are inserted first, then side seams are sewn up.

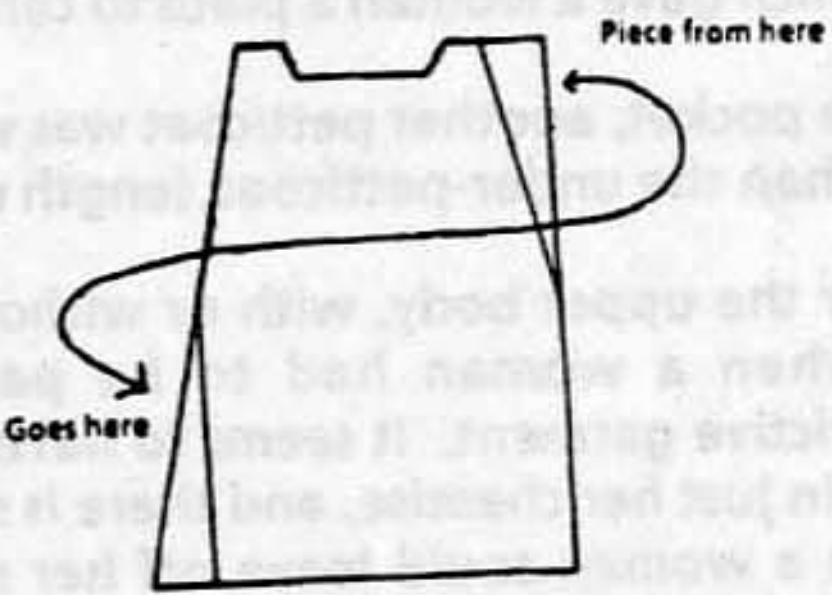

Turn tape to inside. Pin casing into place. Whip stitch to chemise. Be sure to turn ends of tape under to make nice finished openings on the casing.

From shoulder fold of chemise, measure down side of body for your size (11). Mark by making a small clip. Do the same on the other side. These clips indicate the top end of the side seams. Opening above the clips is for sleeve placement.

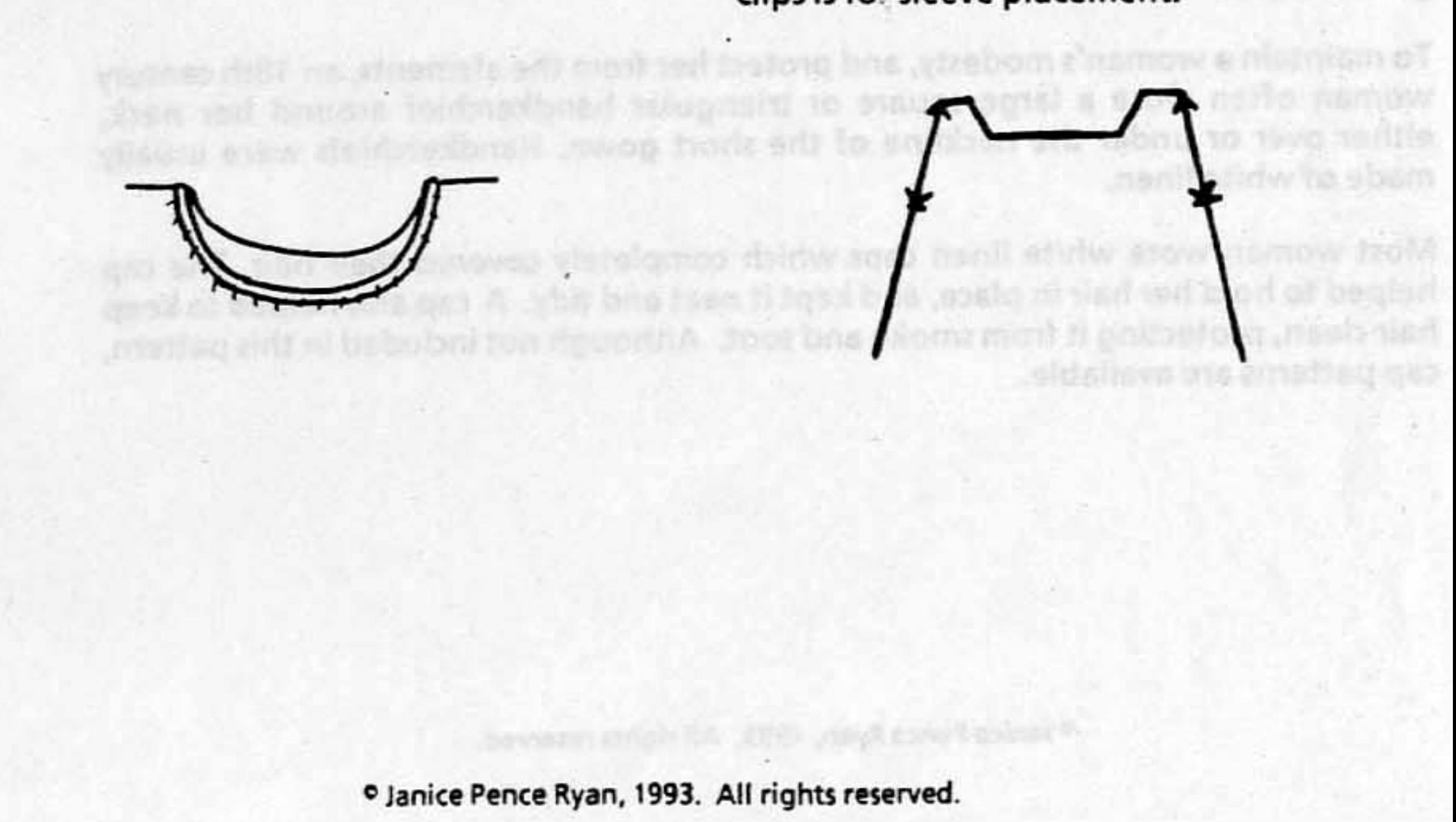

Lay out triangular pieces (insets). Cut on fold line to separate.

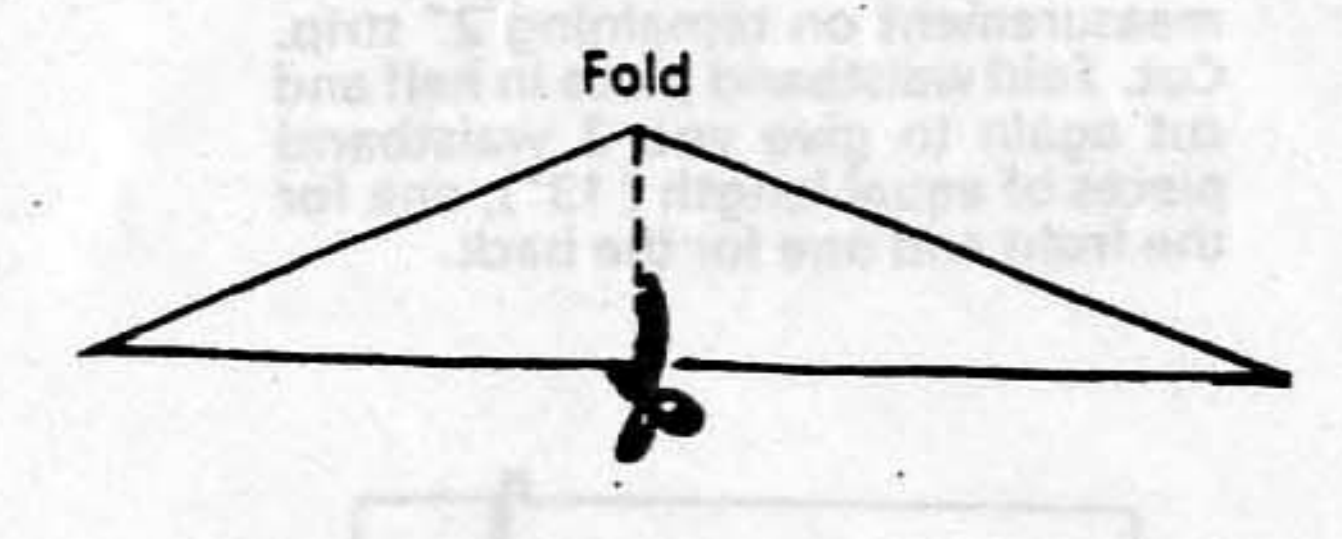

Pin triangular piece to body piece matching selvage edges. Line piece up straight across at the bottom, right sides together. Sew. Repeat with each other piece.

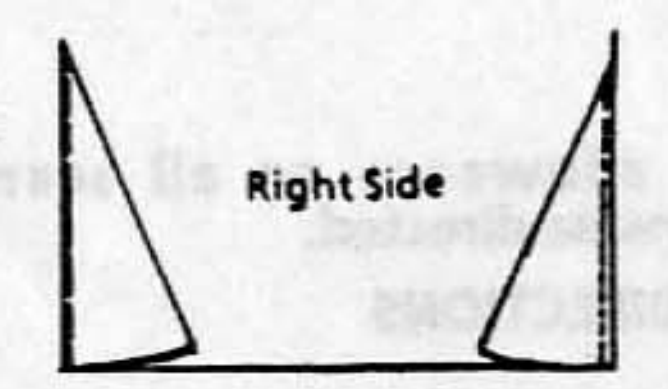

With right sides together, sew side seam from clip to hem. Repeat on other side.

A. Casings

Measure up 2" from bottom edge. On the wrong side of the fabric,<br>draw a horizontal line from one side to the other across the width of the sleeve piece.

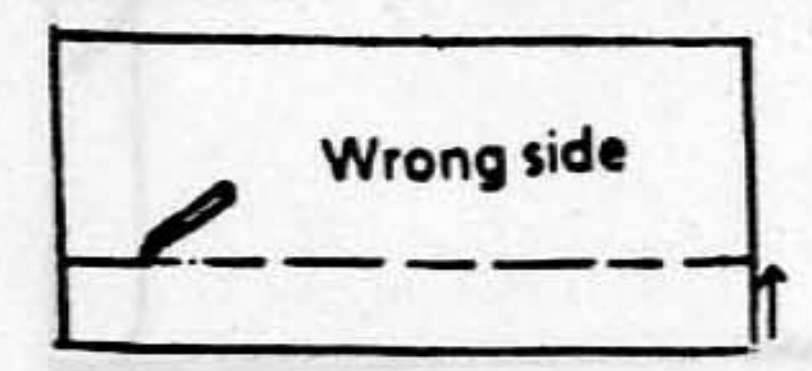

Cut a piece of  $\frac{3}{4}$ " twill tape 1" longer than width of sleeve. Pin it to sleeve with bottom edge of tape on drawn line. Turn under tape 1/2" on each end. (Remember, the seam allowance of 5/8," - be careful not to catch casing in underarm seam later.) Sew top and bottom edges of tape to sleeve with a whip stitch.

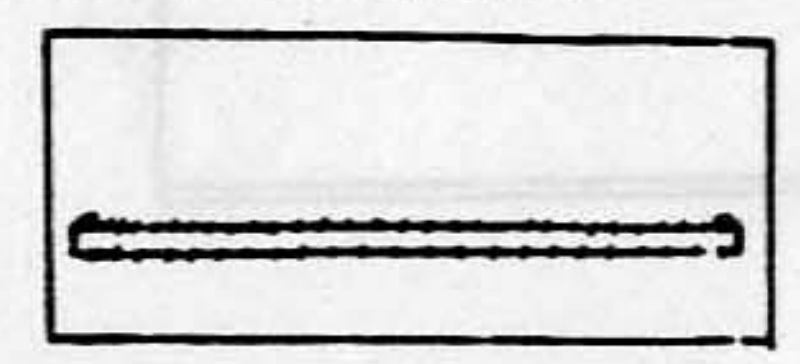

#### **B.** Gussets

With tape measure, measure down length of your under arm gusset on side of sleeve on both sides. Clip to mark.

TMY High Casoni on

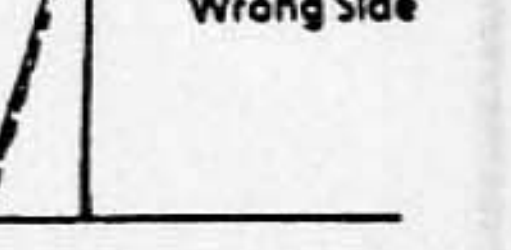

#### 3. Sleeves

A casing is applied before sleeves are set into the body of the chemise. Sleeves have a double-thickness gusset. The gusset supplies the curve that makes the sleeve roomier and more comfortable.

els niver . Mara one the

With right sides of sleeve together, sew underarm sleeve from clip to bottom.

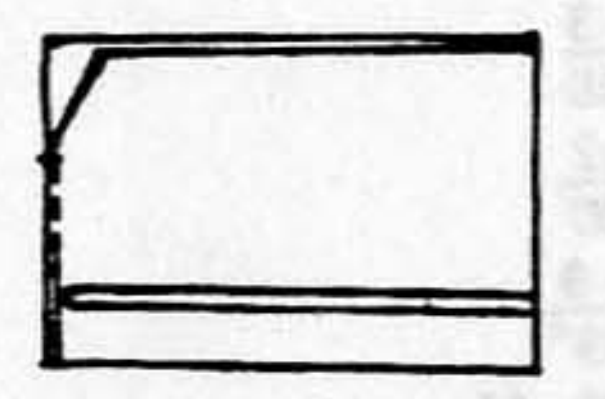

Stay stitch 2 gusset pieces together within seam allowance. Two pieces are now one.

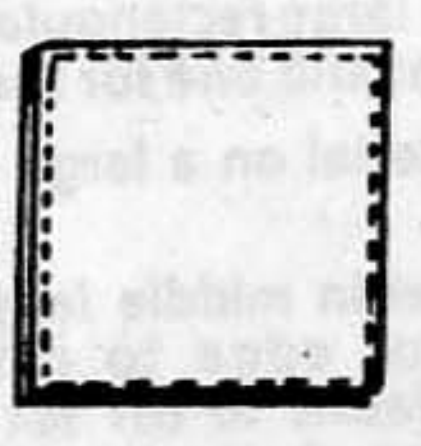

In opening (left from clip to end of sleeve) pin in gussets, right sides together. Sew one side of gusset into place. Lift needle and presser foot. Reposition sleeve to turn gusset, lower presser foot, insert needle into last stitch of previous seam and sew other side of gusset into place.

Pin, with right sides together, gusset into bottom of body piece sleeve (armhole) opening.

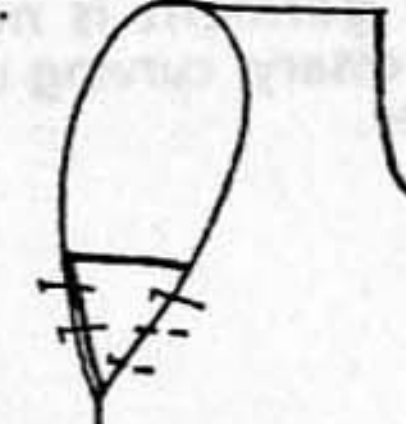

As in step B above, stitch gusset into place.

Locate center top of sleeve by folding, Mark. Pin center to body of chemise at shoulder fold, right sides together.

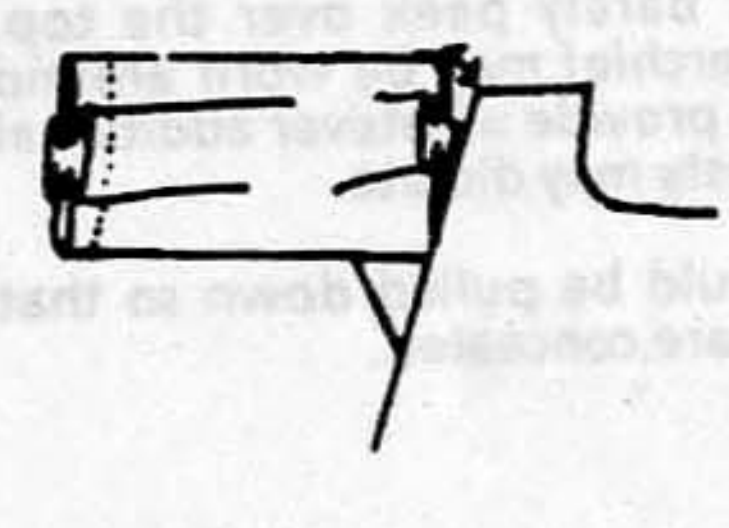

Make small pleats in sleeve to fit armhole opening. Pin in place. Sew in sleeve.

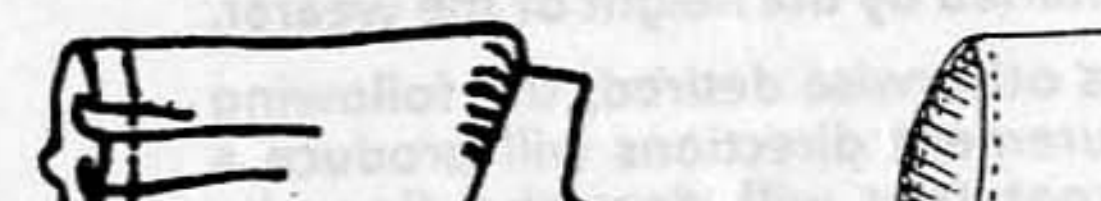

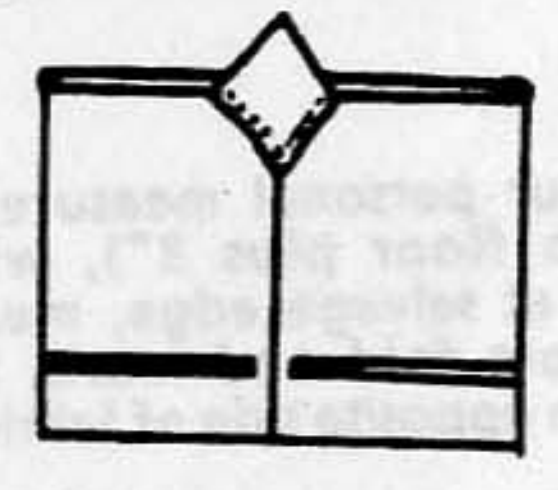

C. Setting in the sleeve

First the gusset is set into the armhole opening. Then, remaining sleeve fullness is pleated at top to fit.

### 4. Finishing

Finish raw edges of sleeves with  $\frac{1}{2}$ " hem.

Run 1/4" twill tape through sleeve casings.

Finish bottom raw edge of chemise with  $\frac{1}{2}$ " hem. If the bottom edge of the garment is not even, trim as necessary, curving up slightly on the sides.

Historical note: The neckline of the chemise was often worn very low. When wearing stays over a chemise, it would just barely peek over the top. The handkerchief may be worn around the neck to provide whatever additional cover modesty may dictate.

Sleeves should be pulled down so that the elbows are concealed.

#### **Petticoat**

#### Yardage requirements:

45" wide - 2 1/2 yds., approximately

The exact amount of fabric required is determined by the height of the wearer.

Unless otherwise desired, the following measurement directions will produce a petticoat that will clear the floor by about 1".

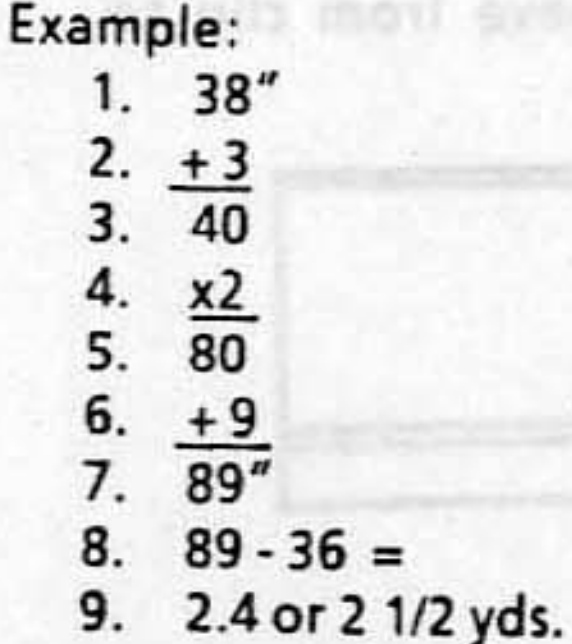

Therefore, fabric requirement for example is: 45" wide, 2 1/2 yds.

#### **LAYOUT AND CUTTING**

Petticoat is two large rectangular pieces, one for the front and one for the back.

- 1. Lay out material on a large table or on the floor.
- 2. Fold material in middle lengthwise, matching cut edge to cut edge. Then, shift fabric to off set middle fold, so that there is a 2" strip remaining on one side. This strip will be used for the waistband.

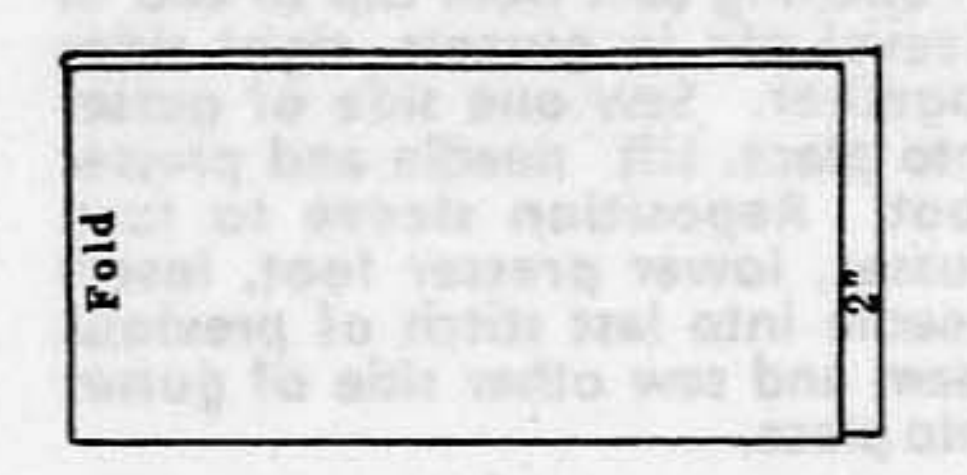

1. Measure the wearer from waist to floor.

2. Add 3" (for hem and waistline casing or waistband).

3. Subtotal

4. Multiply by 2 (for front and back).

5. Subtotal

6. Add 9" (1/4 yd.) if using natural fabric to allow for shrinkage.

- 7. Subtotal (Actual total in inches).
- 8. Divide by 36 (inches in a yard).

9. Total - Exact fabric requirement in yards.

3. Using your personal measurement (waist to floor plus 3"), with a yardstick at selvage edge, measure fabric from fold and mark. (#1). Repeat on opposite side of fabric.

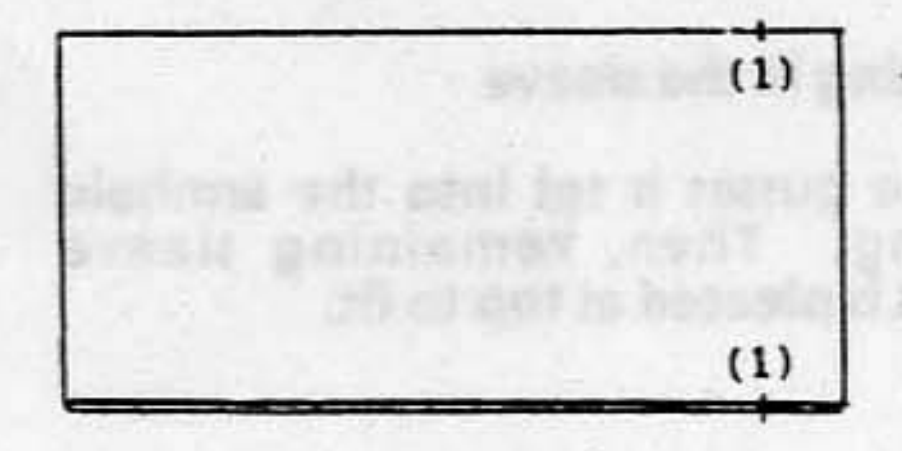

4. Draw a straight line across the width of the fabric connecting marks (#1) you have just made. Cut through both layers of fabric.

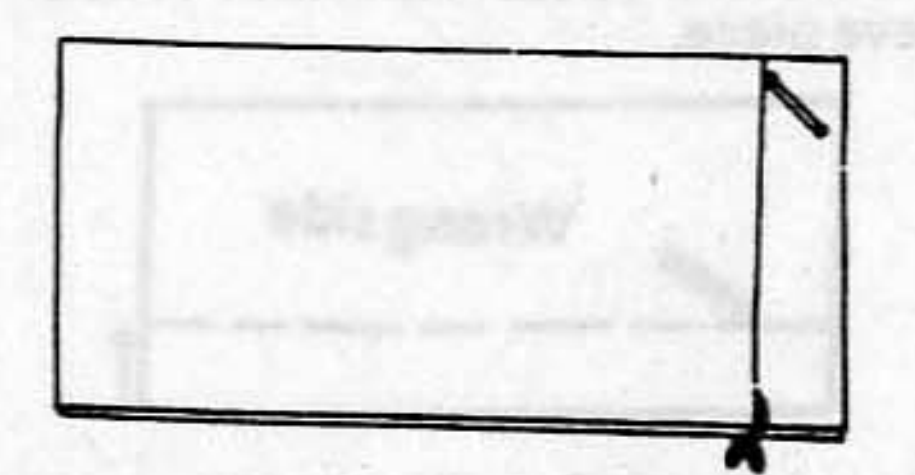

10. With yardstick, mark waistband measurement on remaining 2" strip. Cut. Fold waistband piece in half and cut again to give you 2 waistband pieces of equal length (13"), one for the front and one for the back.

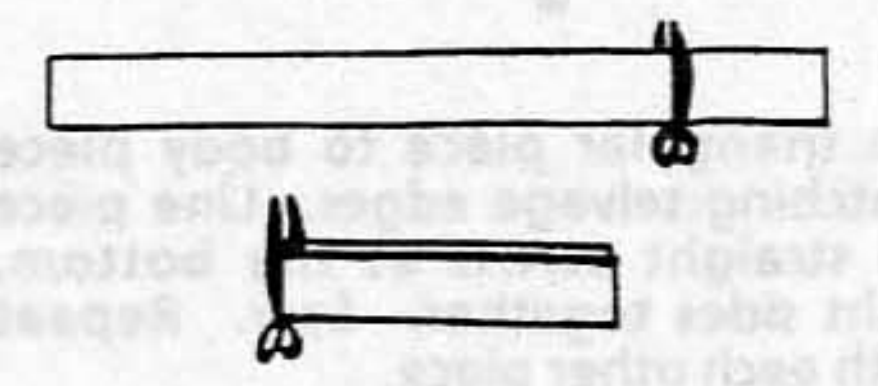

#### 5. Cut along fold line.

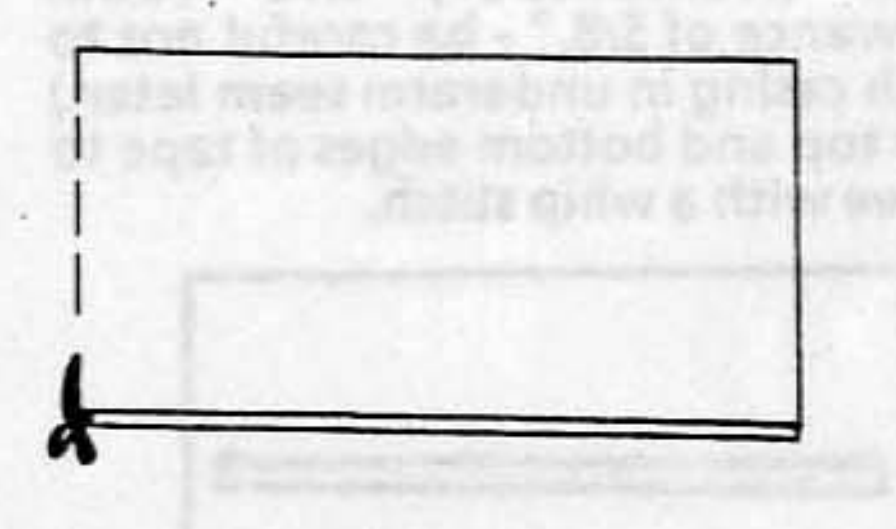

6. With yardstick, measure down 10" front cut end on selvage edge. Mark (#2). Repeat on other side.

5/8" seam allowance on all seams unless otherwise directed.

#### **ASSEMBLY DIRECTIONS**

#### 1. Side Seams and Pocket Openings

Pin petticoat pieces, right sides together, matching side marks (2).<br>Sew from mark to bottom edge of fabric. Do the same on other side.

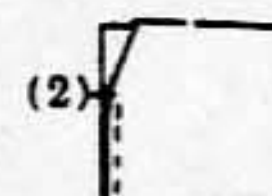

 $(2)$ 

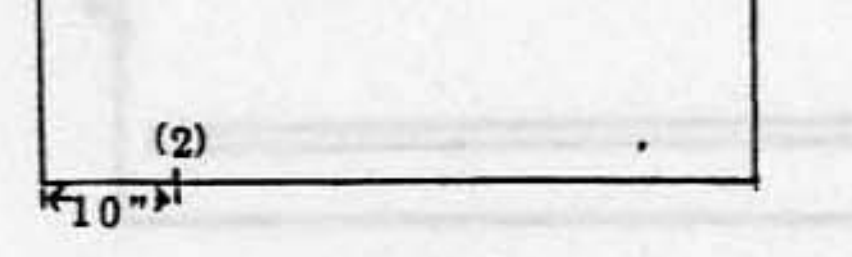

- 7. Repeat step 6 above on remaining petticoat piece.
- 8. Take wearer's waistline measurement. (Example - 24")
- 9. Add two inches. Total  $(24'' + 2'' =$ 26"). This is your waistband length measurement.

On wrong side, open seams and press flat.

From side mark (2) to top of petticoat, fold back 5/8" seam allowance and press. Pin in place.

By hand, stitch seam allowance to petticoat to finish pocket openings.

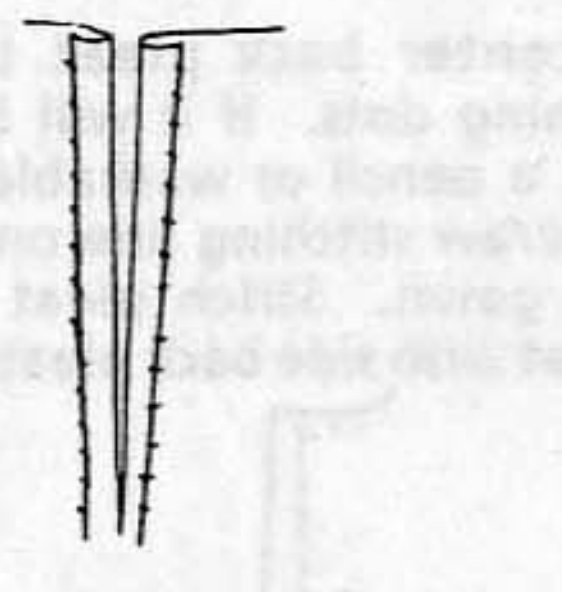

Fold up seam allowance on one side of each waistband piece. Press.

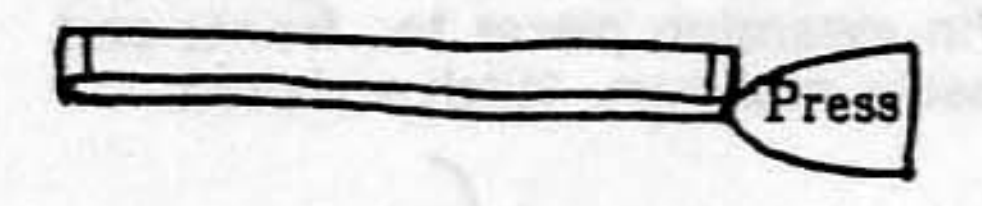

On right side of petticoat, bar tack or<br>otherwise reinforce to of side seam. Repeat on other side.

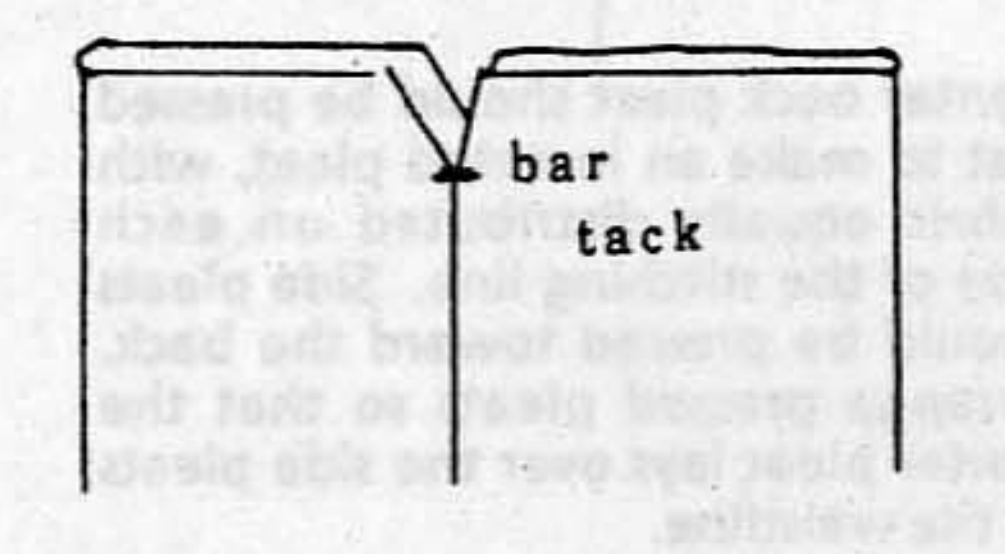

2. Waistband

Petticoat panels are pleated to fit waistband, which is then applied to form a casing.

On wrong side of each waistband

Fold petticoat panels and waistbands in half to determine centers. Fold again to divide into quarters. Mark with pins.

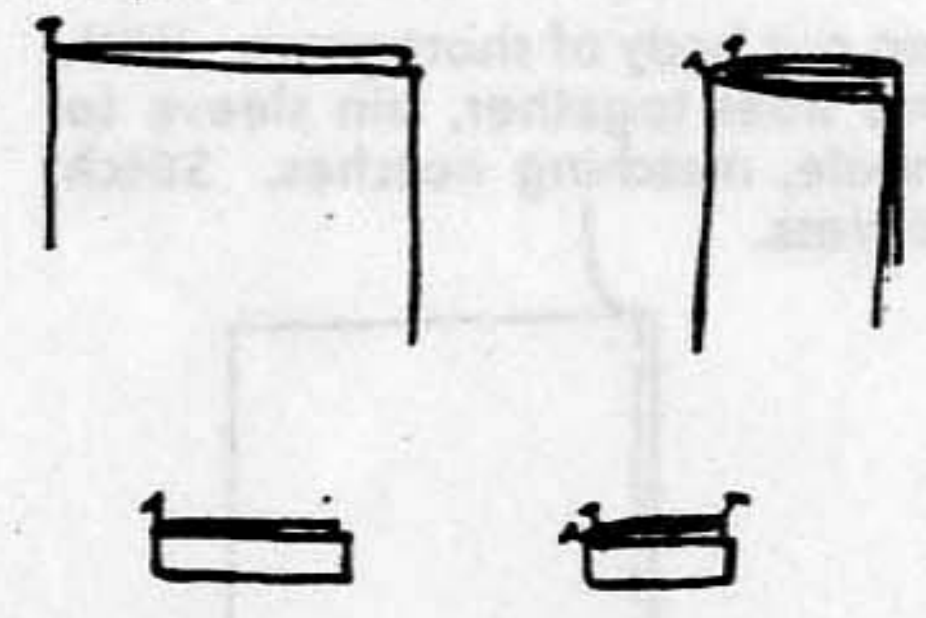

Pin center front of petticoat panel to center front of unpressed side of waistband, right sides together. Pin petticoat to waistband at quarter marks.

piece, turn under 1/2″ seam allowance on each end. Press.

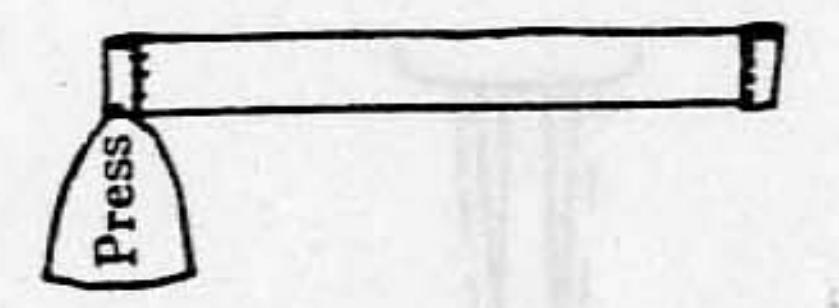

Stitch folded seam allowance in place, by hand or machine to finish ends of waistbands.

Pleat petticoat panel to fit waistband. Pin in place, adjusting pleats to evenly distribute fullness.

Begin with a box pleat at center front. Then make smaller pleats from front towards the sides. The width of the pleats and the number of pleats depends on the ratio of panel to waistband and the desires of the wearer.

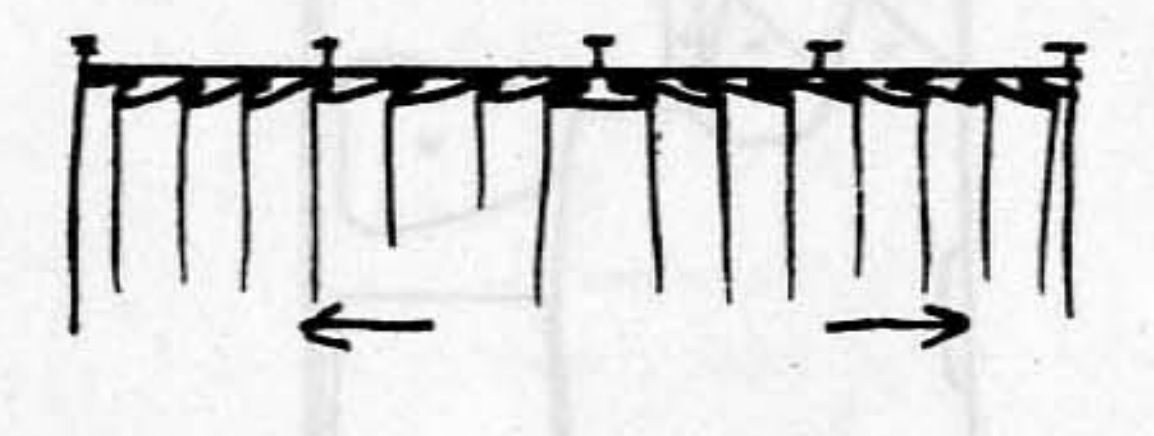

Fold waistband over top of petticoat. Pin folded edge along stitching line. By hand or machine, stitch waistband to petticoat as close to folded edge as possible to make a waistband casing. Repeat with other side (back) of petticoat.

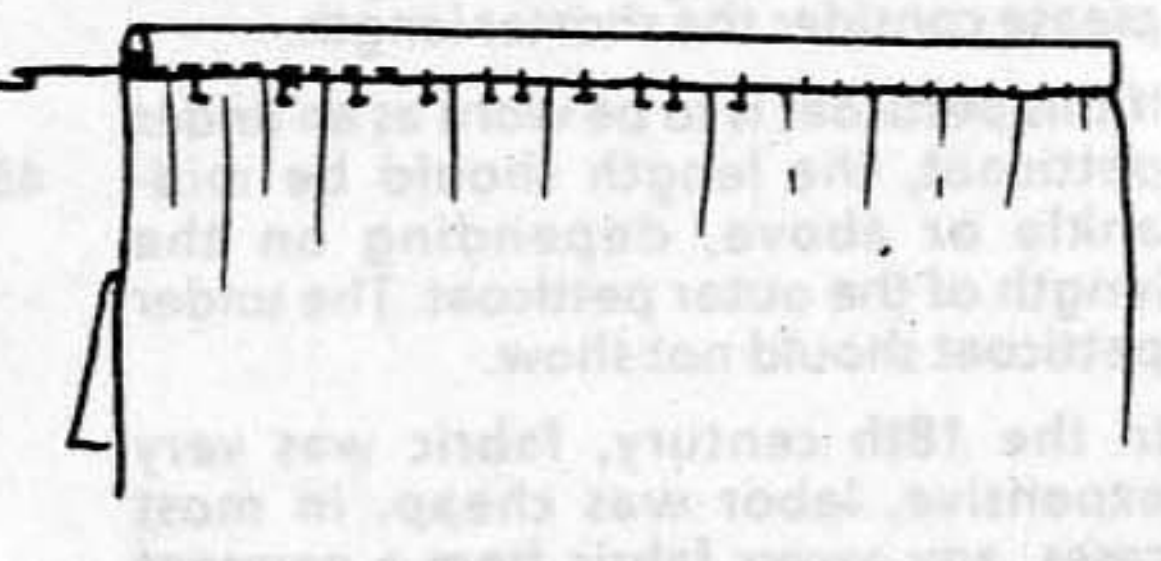

Insert 1/2" twill tape through front and back waistline casing.

Repeat with back panel, beginning at the center back with an inverted pleat, with smaller pleats to the sides.

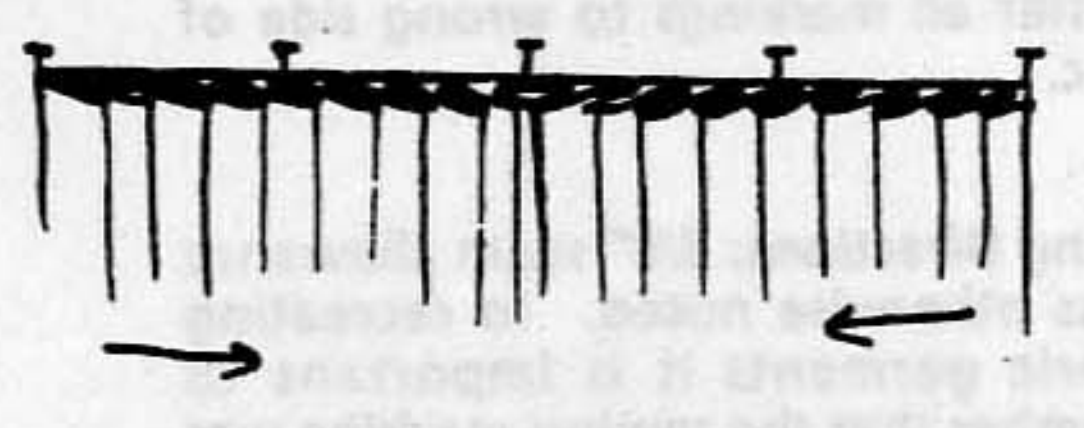

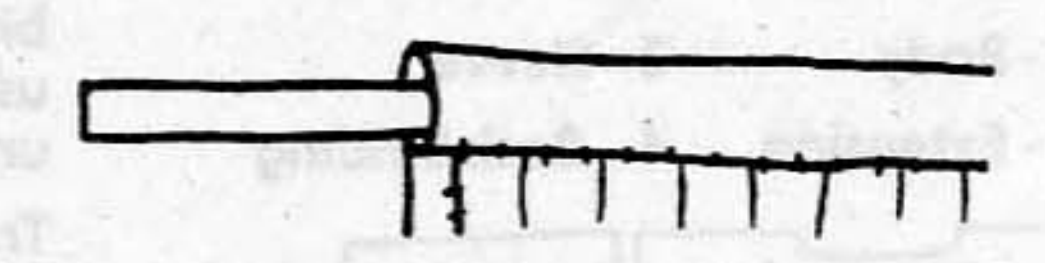

3. Hem

Try on petticoat, adjusting waistband to fit. Tie at sides. Shorten if necessary. Finish petticoat with narrow hem, to maximum of 1".

8

Sew pleated petticoat panels to waistbands, right sides together, using a 1/2" seam allowance. Press. Trim away excess seam allowance.

· Janice Pence Ryan, 1993. All rights reserved.

Historical note: 18th century working women wore their petticoats quite short, for ease of movement and for going up and down stairs with their hands full. Their hemlines were somewhere between mid-calf and ankle. If you have appropriate footwear and are portraying a working woman, please consider the shorter length.

If this petticoat is to be worn as an under petticoat, the length should be midankle or above, depending on the length of the outer petticoat. The under petticoat should not show.

In the 18th century, fabric was very expensive, labor was cheap. In most cases, any excess fabric from a garment was cut off and used elsewhere, therefore, the very narrow hems on existing 18th century garments.

#### **Short Gown**

#### **Pattern Pieces:**

- 1 Body
- 2 Sleeve
- 3 Extension
- 4 Back Binding

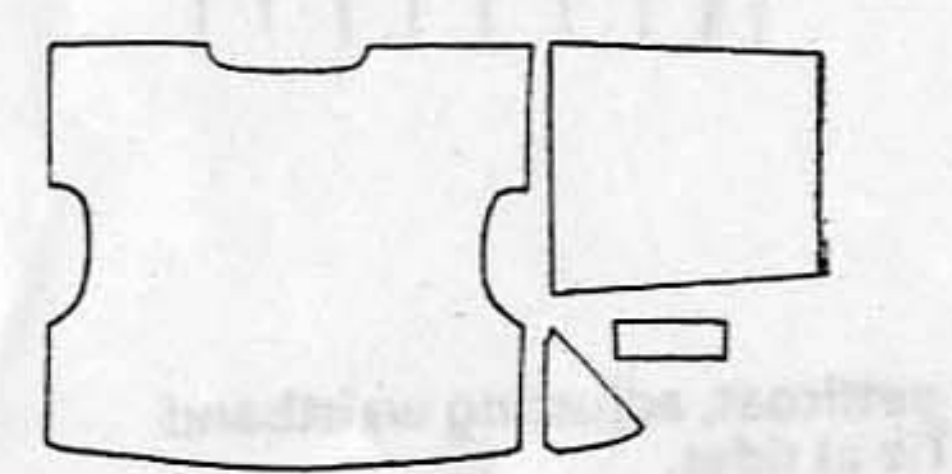

36" Short gown only

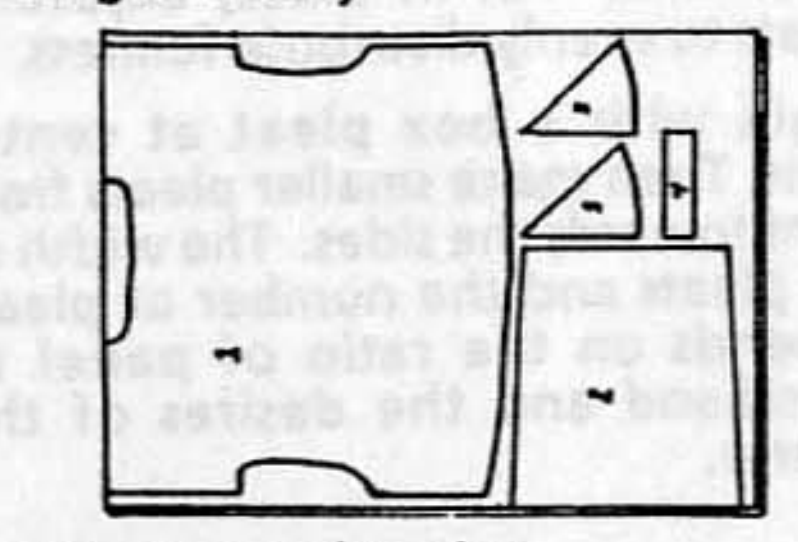

45" Short gown and pocket

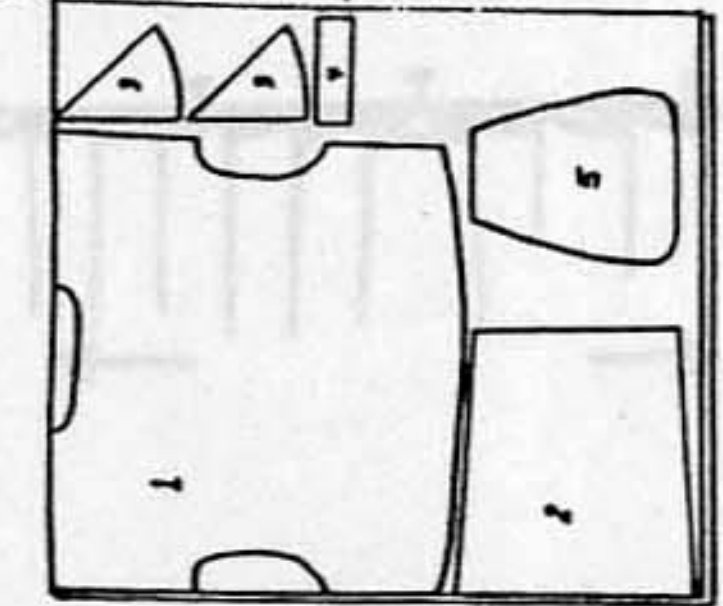

Cut sleeves and extension pieces as shown on cutting diagram. **Back** binding is optional, and need only be used when fabric is too heavy to turn under over back pleats.

Transfer all markings to wrong side of fabric.

Sewing Directions: 5/8" seam allowance unless otherwise noted. In recreating historic garments it is important to remember that the sewing machine was not invented until the mid-19th century. Therefore, any stitching that will show should be done by hand.

#### **Cutting Diagram:**

Fold yardage crosswise, with right sides together.

One short gown body piece is given. It will be used to cut both front and back of gown. Place -1- on wrong side of fabric, with top shoulder edge on cross wise fold of fabric. Mark around pattern piece. Cut around outside edge of entire piece except at shoulder on fold. Cut out back neckline from paper pattern. Place pattern piece on cut fabric. Draw around front neckline and down center front. Cut out front neckline in top layer of fabric only. Cut center front (top layer of fabric only).

It will be necessary to finish all interior seams of short gown to prevent raveling. Many period garments had a type of flat felled seam. This may be done by cutting one seam allowance to 1/4" and folding the uncut seam allowance over it. Then the fold is stitched by hand to the body of the garment.

#### Assembly:

#### 1. Extensions

Open out body of short gown (1). Pin extension pieces to fronts and backs, as shown. Stitch and press.

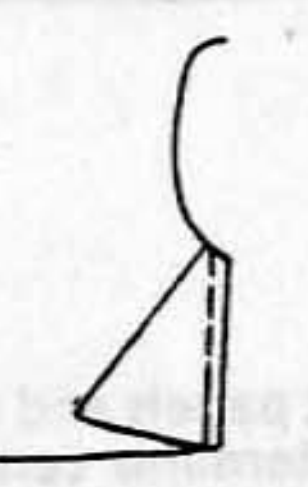

#### 2. Joining sleeves to body of gown

Open out body of short gown. With rights sides together, pin sleeve to armhole, matching notches. Stitch and press.

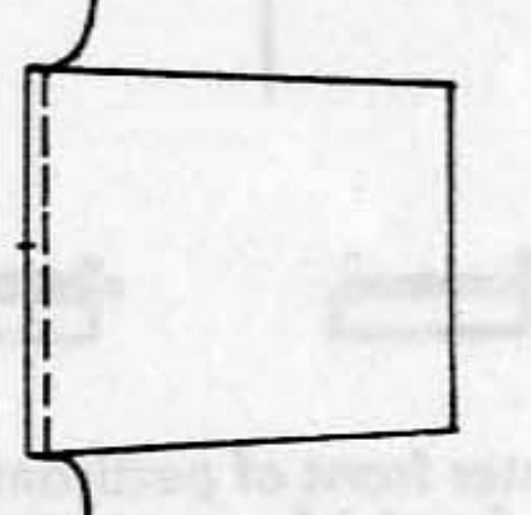

-------

#### 3. Under arm and side seams

With right sides together, pin sleeve and sides together. Stitch and press.

#### **4. Back Pleats**

Pin center back pleat together, matching dots. If it will be easier, using a pencil or washable marking pen, draw stitching line on inside of short gown. Stitch pleat in place. Repeat with side back pleats.

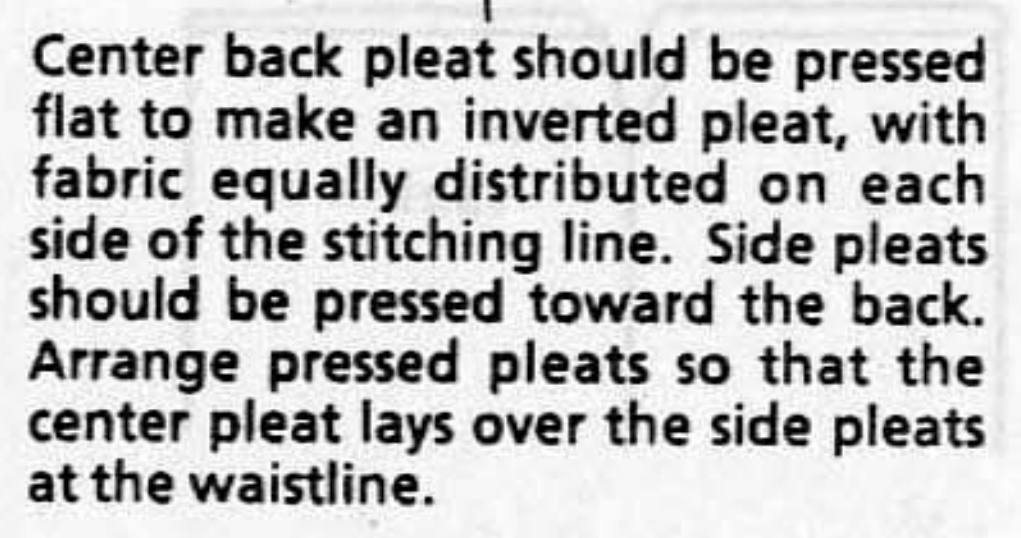

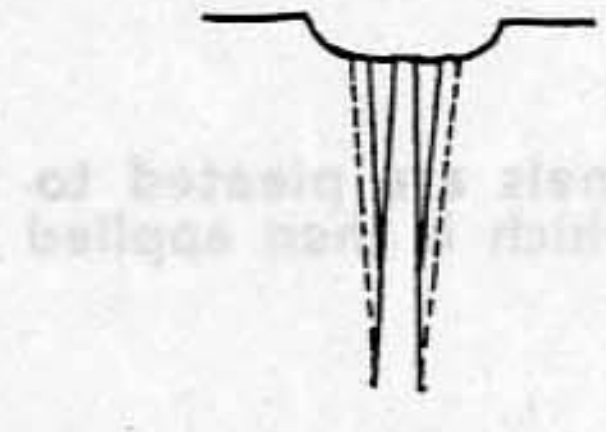

Pleats may be stitched by hand to the inside of the gown along the fold lines to hold them in place during laundering.

ning of solitions so bean vo

**Clanice Pence Ryan, 1993 All rights reserved** 

#### **Fitting Note:**

If you feel that the garment is too big through the back, the pleats may be made deeper and wider. All pleats should end at the waistline, or just above. Short gown should overlap in front by at least an inch. Remember, this is not a fitted garment, and should be loose enough to allow full freedom of movement.

#### Finishing

The edges of the garment and the ends of the sleeves should be hemmed by turning the raw edge under twice, and overcasting by hand to the body of the garment. If the fabric you are using is too heavy to fold over itself neatly at the back neckline, over the pleats, then you will need to use a binding strip.

#### 6. Hemming

Fold under 1/4" on all raw edges, including the ends of the sleeves, and press. Clip seam allowance as necessary, but as little as possible to make the seam lie flat.

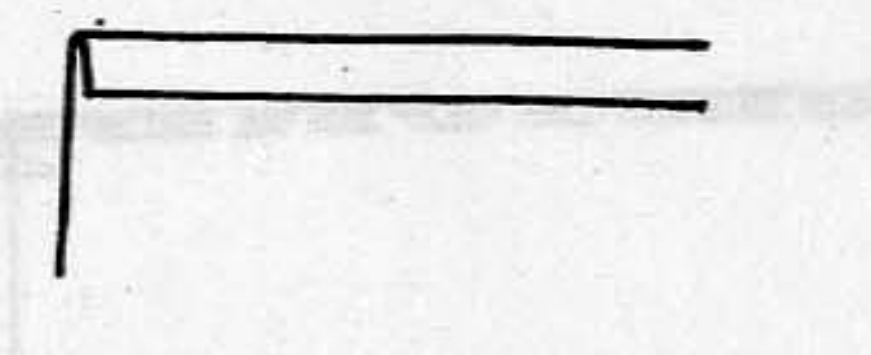

If the back neckline over the pleats is lumpy, then use a binding strip.

#### 5. Back Neckline Binding (Optional)

Fold under seam allowance on all sides of binding strip and press. With wrong sides together, fold binding strip in half lengthwise, and press.

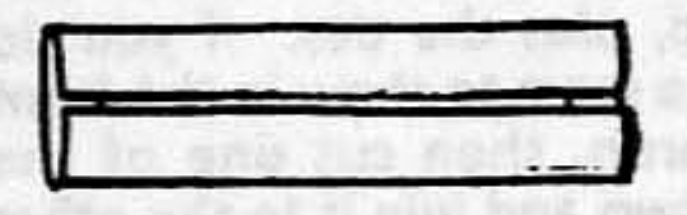

Cut away 5/8" seam allowance at back neckline over pleated section only.

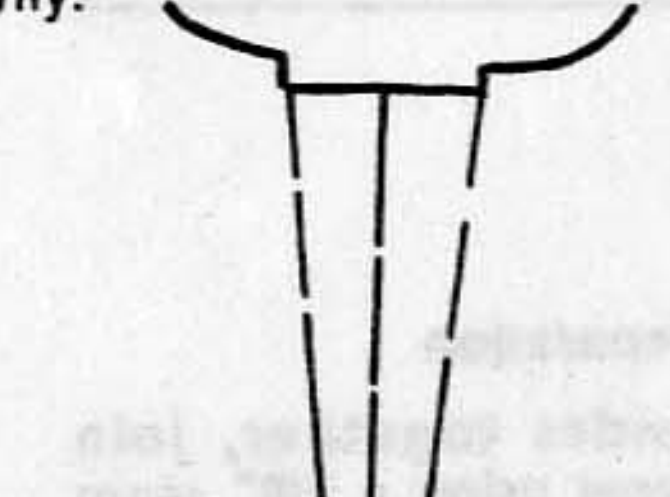

Pin binding strip over top of pleats and stitch in place at the same time the rest of the garment is hemmed.

Turn folded edge under 1/4" and press. Pin folded edge as required to body of garment and, by hand, stitch in place.

![](_page_13_Picture_17.jpeg)

The short gown was worn over basic undergarments and petticoats, held closed at the front by 2 or 3 straight pins and an apron tied around the waist.

#### Pocket

This pattern is for a medium-sized pocket. If it is not big enough to suit your needs, please feel free to enlarge it. 18th century pockets came in all sizes. While varying, the shape, regardless of size, was much the same.

#### **Cutting Diagram**

Pocket - Cut 2 Transfer markings to outside of pocket pieces.

![](_page_14_Figure_6.jpeg)

#### 1. Pocket opening

On front pocket piece, slash pocket slit as marked.

Carefully fold under raw edges of slit. Press. Again, fold under and press. By hand, stitch folded edge to wrong side of pocket front.

#### 2. Assembly

With right sides together, pin pocket front to pocket back on all sides. Stitch, using a 3/8" seam allowance. Press.

![](_page_14_Picture_12.jpeg)

Turn pocket right side out through pocket slit, and press.

![](_page_14_Picture_14.jpeg)

By hand, using a running stitch, top stitch 3/8 " from finished edge around sides and bottom to enclose interior raw edges of seam allowance. Press.

![](_page_14_Picture_18.jpeg)

At top, turn under exposed seam allowance visible through top of pocket slit. Overcast fold to inside of pocket.

![](_page_15_Figure_2.jpeg)

By hand, using a running stitch, top stitch 3/8 " from finished edge across top of pocket to enclose interior seam allowance.

![](_page_15_Picture_4.jpeg)

#### 3. Tapes

Cut a piece of 1/2" twill tape the length your waist, plus 1 yard. Then, fold tape in the middle, and cut it in two pieces.

Turn under end of tape 1/2" and press. Sew a piece of tape to each side of pocket back, as marked.

The pocket is worn tied around the waist, the pocket slit aligned with a placket in the petticoat. Although many 18th century pockets were elaborately embellished, they were worn under the petticoats, not over them, and were not visible at any time. From a security point of view, this makes a great deal of sense.

#### Apron

For the apron, you will require a rectangle of fabric approximately 36" square. As the purpose of the apron is to keep the petticoat clean, it must be large enough to do the job. If you wish to make your apron longer, that's fine. The 18th century was a time when all garments of this nature were made to please the wearer.

The apron needs to be finished on three sides, either by selvage edges or with a very narrow hem. The top of the apron will be attached to a waistband.

#### **Cutting Diagram**

Cut one fabric width (36"-45") to desired length or about 30".

Cut one waistband 2 " wide by your waist measurement, plus 24 - 36" for the tie. Waistband may be pieced.

![](_page_15_Figure_16.jpeg)

Ends of ties should be knotted or folded back on themselves and sewn to prevent raveling.

If you are using a polyester twill tape, the cut tie ends may be finished by burning them with a match and melting the fibers together. Be careful, as the tape burns very quickly.

![](_page_15_Figure_19.jpeg)

For example, if your fabric is 36" wide and you need a waistband 26" plus 36", it cannot be cut in one piece across the width of the fabric. You will have to cut two waistband pieces, and sew them together. One piece will be 36" long, the width of the material, and an additional piece will be cut 26" long. The two pieces will be joined together, and then treated as one to form the waistband, plus the ties. If you do not want a seam to show in the front of the apron, then cut one of the pieces in two and join it to the other at each end.

Measure across the front of your body at the waistline. Example -13". Fold waistband in half to find the center point. On the inside, make a small mark on the unpressed side of the waistband. Measure out 6 1/2" on each side of center point, and make a small clip to mark. Pleats will be sewn to the waistband between the outer clips.

![](_page_16_Figure_3.jpeg)

![](_page_16_Figure_4.jpeg)

#### **Assembly**

1. Waistband preparation

With right sides together, join waistband pieces using a 5/8" seam allowance. Press seam(s) open.

2. Attaching apron to waistband

Top edge of apron may be pleated to fit, as the front of the petticoat, or gathered to fit.

To gather top of apron, make two rows of long gathering stitches in the 1/2" seam allowance at the top of the apron piece.

On one side of waistband, press under 1/2" seam allowance. Do the same on both ends.

Pin apron to waistband between the clips, adjusting gathers to fit. Using 1/2" seam allowance, stitch apron to waistband.

![](_page_16_Picture_14.jpeg)

![](_page_16_Picture_15.jpeg)

Press seam allowance up towards waistband. Trim away excess seam allowance.

![](_page_17_Picture_2.jpeg)

#### 3. Finishing

Fold pressed edge of waistband down over apron seam allowance and pin in place.

Fold remaining waistband seam allowance up into waistband to make a finished tie 1/2" wide. By hand, stitch waistband to itself, and over apron.

![](_page_17_Picture_6.jpeg)

It is not necessary to hem selvage edges. For bottom hem, fold fabric under 1/4" and press. Fold under 1/4" and press again. By hand, whip

handkerchief may be desirable for summer usage. Add 1/2" to your desired measurements, if possible, on all sides that will need to be hemmed. It is not necessary to hem the selvage edge.

![](_page_17_Picture_9.jpeg)

#### Finishing

For hem, fold fabric under 1/4" and press. Fold under 1/4" and press again. By hand, whip stitch hem to handkerchief. A rolled hem, while more difficult, is also acceptable. Please allow 1/4" - 3/8" seam allowance to any edge which will be finished with a rolled hem.

![](_page_17_Figure_12.jpeg)

![](_page_17_Picture_13.jpeg)

#### stitch hem to apron

#### Handkerchief

The handkerchief, like the apron, was frequently made from a loom width of fabric (36"-38"). Depending on the wishes of the wearer, it may be made as a square or a triangle. Either way, the handkerchief needs to be finished on all sides, either with selvages or with very narrow hems.

#### **Cutting Diagram**

As before, locate the grain of the fabric across the width of the material. Decide how large a handkerchief you would like to wear. A 36" square is as large as most women will require. A triangular

![](_page_17_Picture_20.jpeg)

#### S M **XL XXL**

Shift/Chemise - an 18th century undergarment for women worn next to the skin. The French name for this garment is chemise. It is loose fitting and pulls on over the head; has a low adjustable neckline and % length sleeves. Shoulder seam rests on upper arm, well off the shoulder. Shift hangs to below the knee.

Petticoat - an 18th century garment worn the way a skirt is now worn. Openings are left in side seams for access to hanging pockets. Petticoat is pleated to waistband, and fastens with ties.

Short Gown - a hip-length unfitted jacket with long sleeves, to be held closed with straight pins and apron. Pattern enclosed.

Apron - a rectangle of fabric pleated to a waistband, worn tied around the waist.

Handkerchief - a square or triangular piece of fabric finished on all sides, worn around the neck.

Pocket - a shaped bag worn tied around around the waist under the visible petticoat. Pattern enclosed.

![](_page_18_Picture_72.jpeg)

\* Extra yardage required to allow for shrinkage. Add 4" per yard.

#### **Notions**

2 packages 3/4" white twill tape, 2 packages 1/4" white twill tape, 1 package 1/2" twill tape

#### **Fabric Notes**

For historical accuracy, all garments should be constructed from natural fiber fabrics. For shift/chemise, handkerchief and apron, white or natural-colored linen, or linen/cotton blend; petticoat, solid color linen, linen/cotton blend, or wool; short gown, solid color linen or wool; pocket, linen. All natural fabrics must be pre-shrunk before cutting.

© Janice Pence Ryan, 1993. All rights reserved.

![](_page_19_Picture_5.jpeg)

the clip

![](_page_20_Picture_0.jpeg)

# PIS Short

כו !S

![](_page_20_Picture_4.jpeg)

Часть 3 3/8" seam allowance  $|0\rangle$ ey.P. Ryan, 1993 Recollections of ED Dyan **CUT2** S Front/Back Pocket

![](_page_22_Figure_0.jpeg)

![](_page_23_Picture_0.jpeg)

or permission in writing from the publisher. ecopy, video, recording or any other information storage and retrieval system, without express, be reproduced or transmitted in any form or by any means, electronic or mechanical, including opitabilduq aidt to theq ou .beviesen atdpit llA .btJ ,eslidqotteR has nevel . No part of this publication lished by Retrophiles, Ltd.<sub>SM</sub>, 302 East Main Street, Berryville, Virginia 22611.

amstress. signer is strictly prohibited. This pattern is for the exclusive use of the individual, private-sector y copying of this oment resale of the garment in any form, with or without the name of the

5/8" seam allowance

Cutting line for 3/4 length sleeve

Часть 7 Slash opening on Front only Attach tape to back here ere 3/8" seam allowance ƏS 9P ١Ā d<br>1q .<br>W oo<br>nd Skeedkedions of BD Ryan

![](_page_26_Figure_0.jpeg)

![](_page_27_Picture_0.jpeg)

![](_page_28_Picture_0.jpeg)

![](_page_29_Figure_0.jpeg)

Часть 12

 $22.56$ 

三元

![](_page_31_Figure_0.jpeg)

![](_page_32_Figure_0.jpeg)

![](_page_33_Figure_0.jpeg)

Часть 16

plot no soalq

 $\mathcal{L}$ 

 $\label{eq:1.1} \left\{ \begin{array}{ll} \alpha & \beta & \beta \\ \beta & \beta & \beta \end{array} \right. \quad \mbox{and} \quad \beta = \frac{1}{\beta} \left\{ \begin{array}{ll} \alpha & \beta \\ \beta & \beta \end{array} \right.$ 

 $\psi$ 

## Рекомендуемые настройки для печати выкроек.

![](_page_35_Picture_4.jpeg)